## Multimedia signal representation

Omar A. Nasr

[omaranasr@ieee.org](mailto:omaranasr@ieee.org)

Feb, 2015

### **Contents**

- Speech/audio signal representation
- Image representation
- Video representation (next lecture)
- This lecture is about "uncoded" formats

### Speech/audio signal representation

• Speech production system

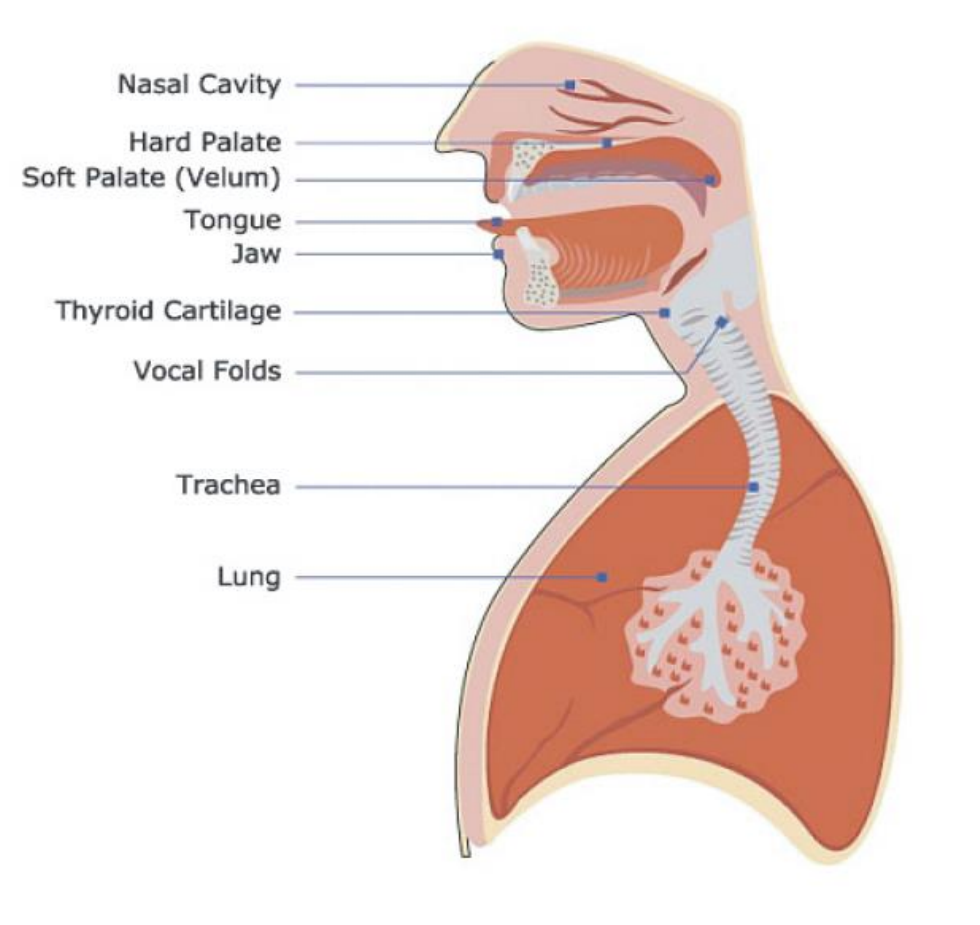

# **Acoustic Theory of Speech Production**

• The acoustic characteristics of speech are usually modelled as a sequence of source, vocal tract filter, and radiation characteristi

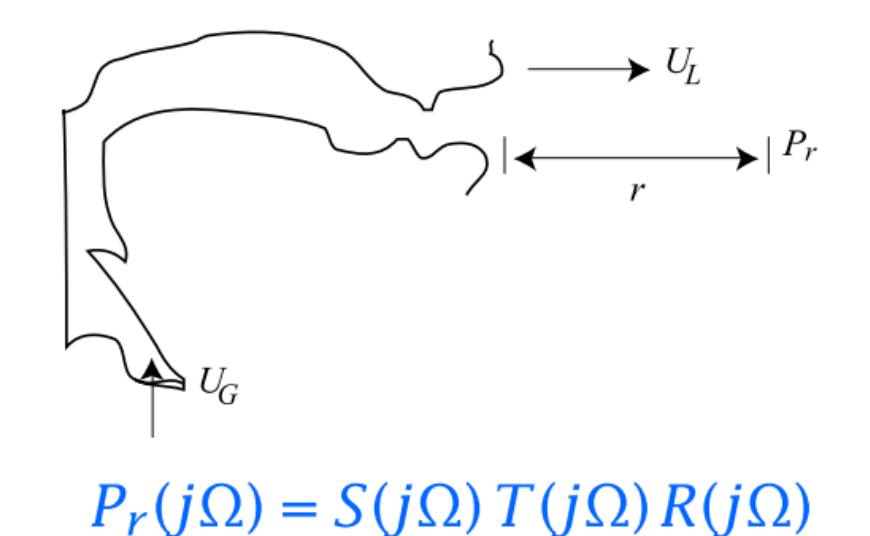

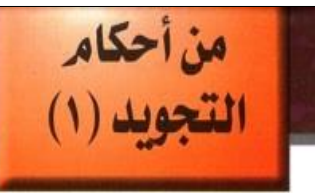

معيّةالمَشَارِيعِ الْخَيرِيّة الإِسْلامِيّة

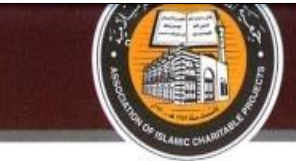

#### مخارج الحروف الـ ١٧

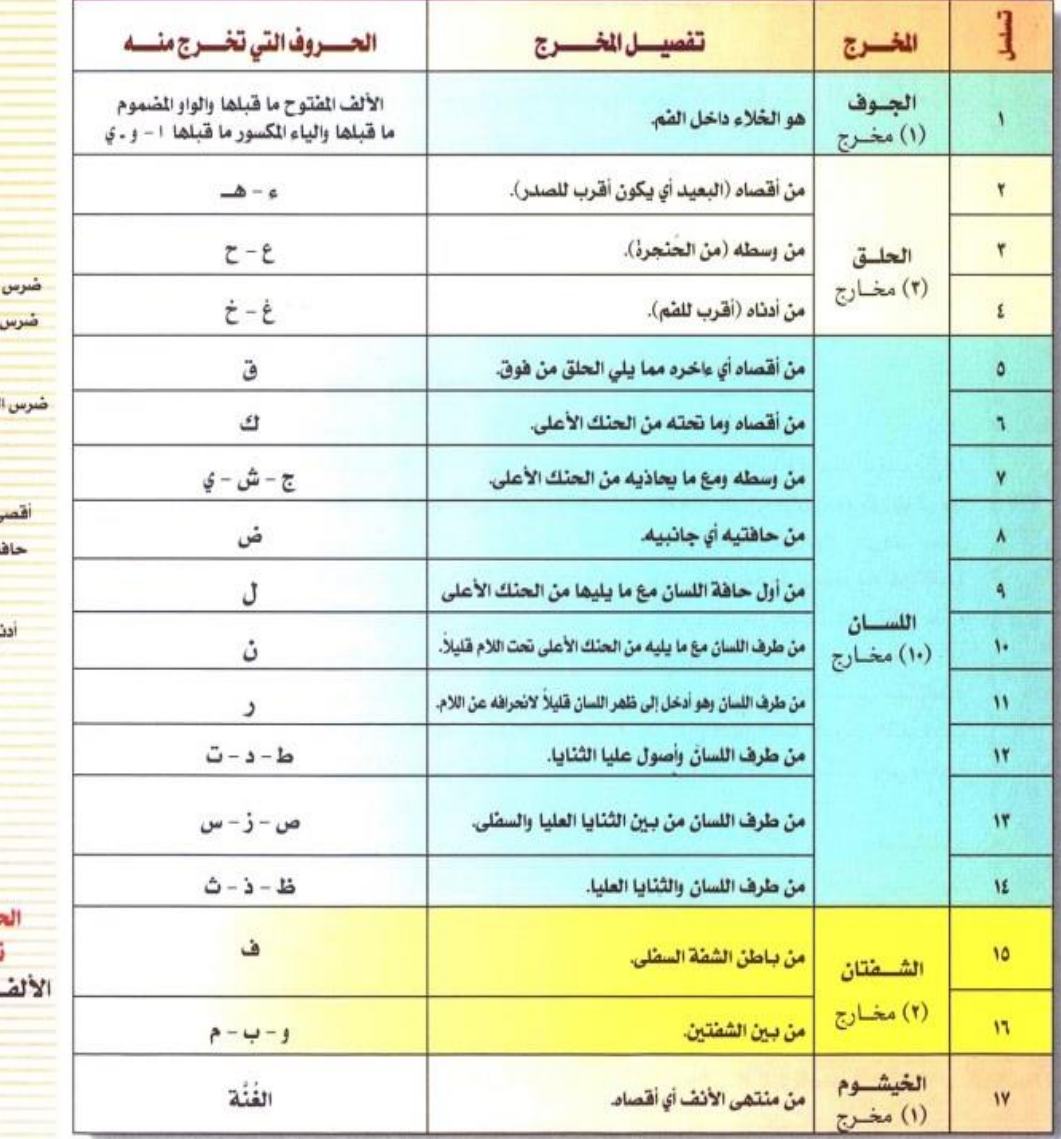

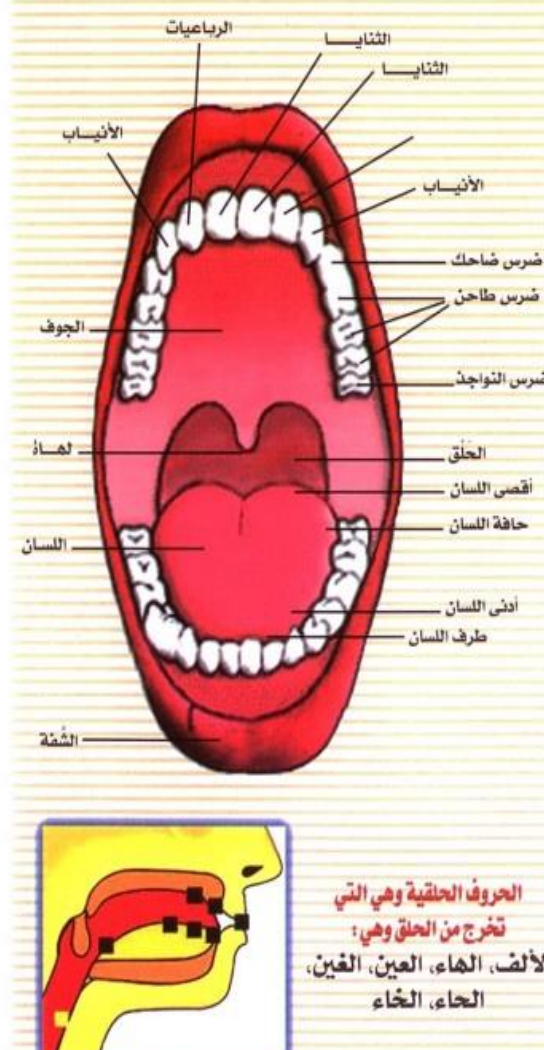

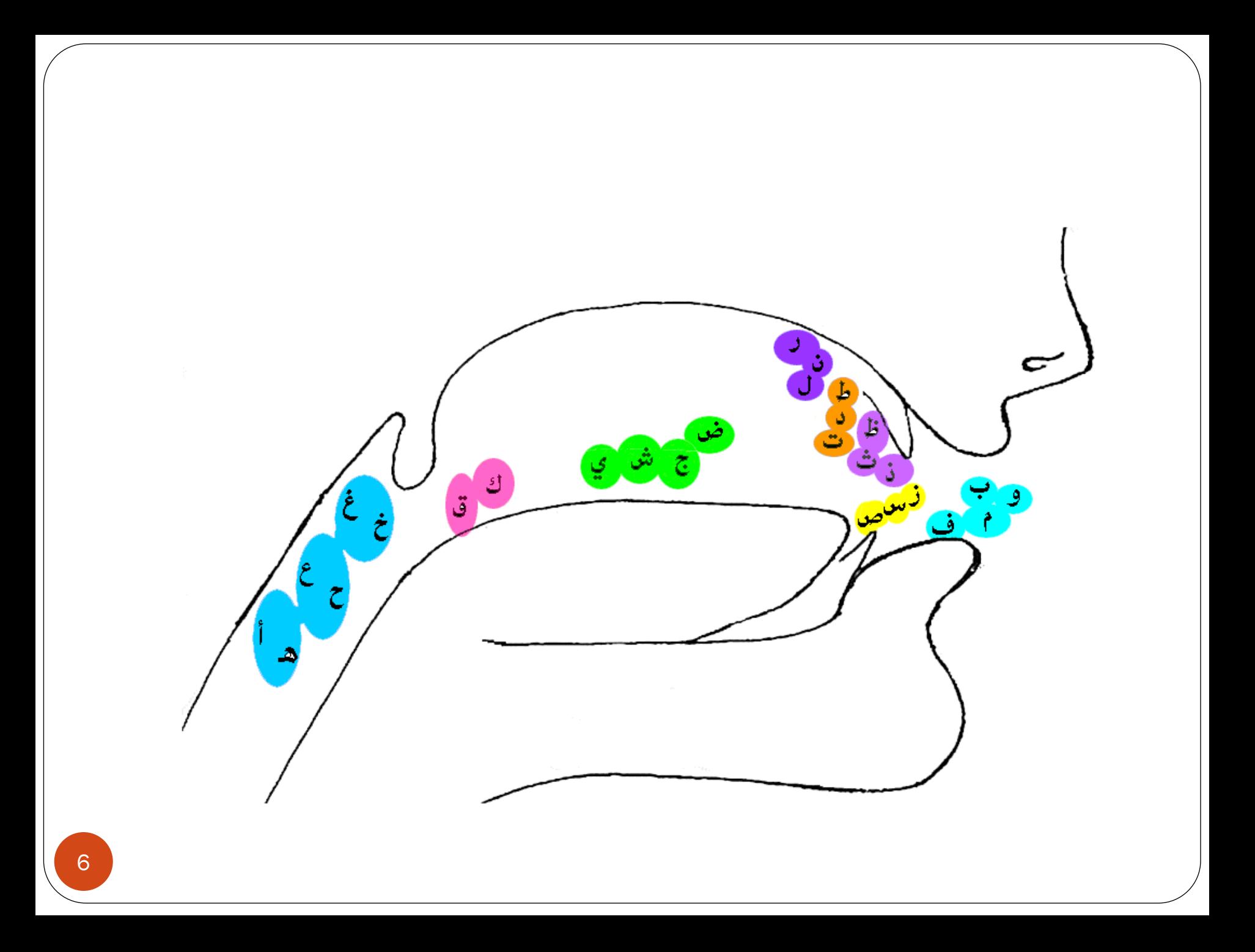

صفات الحروف

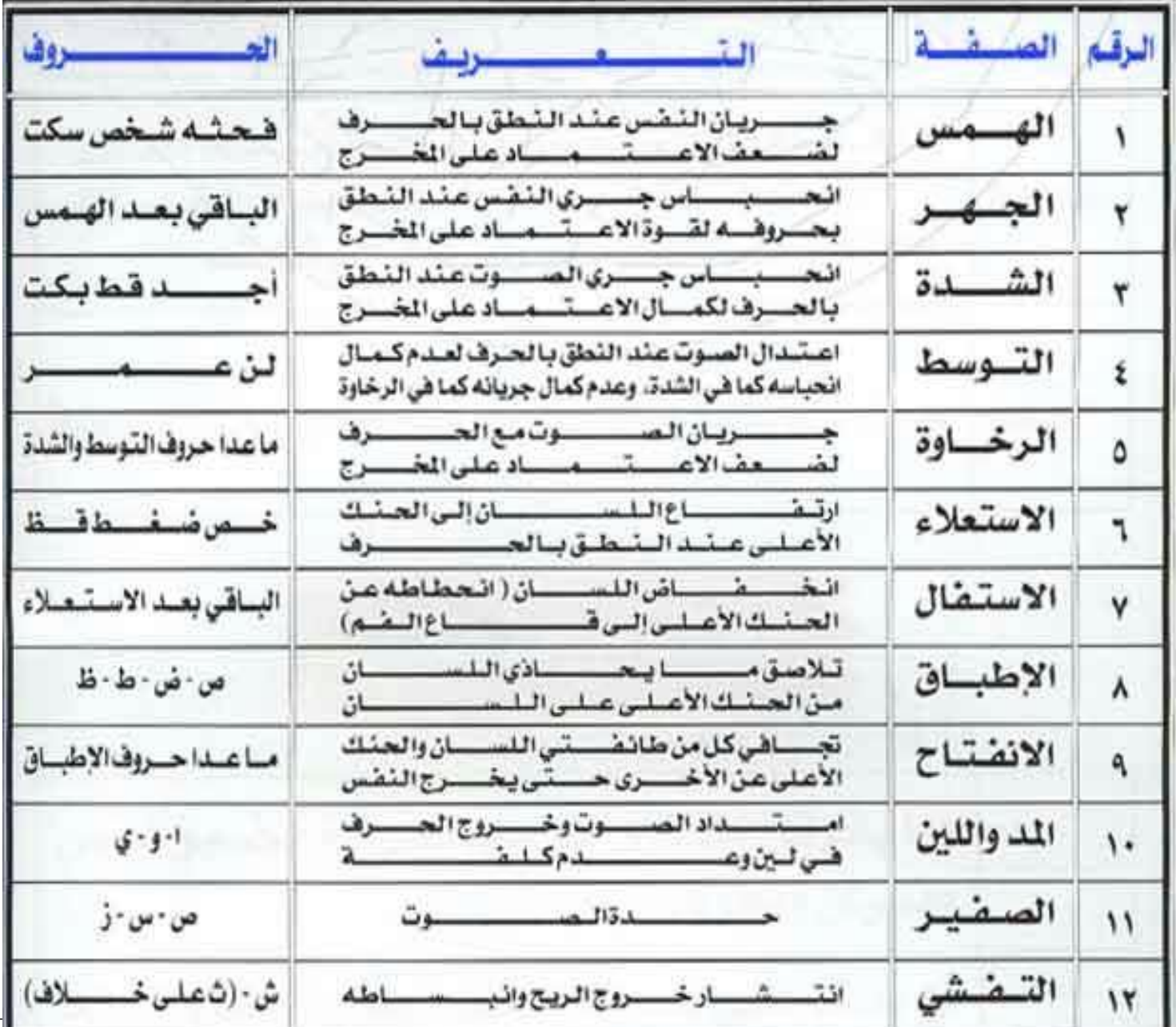

7

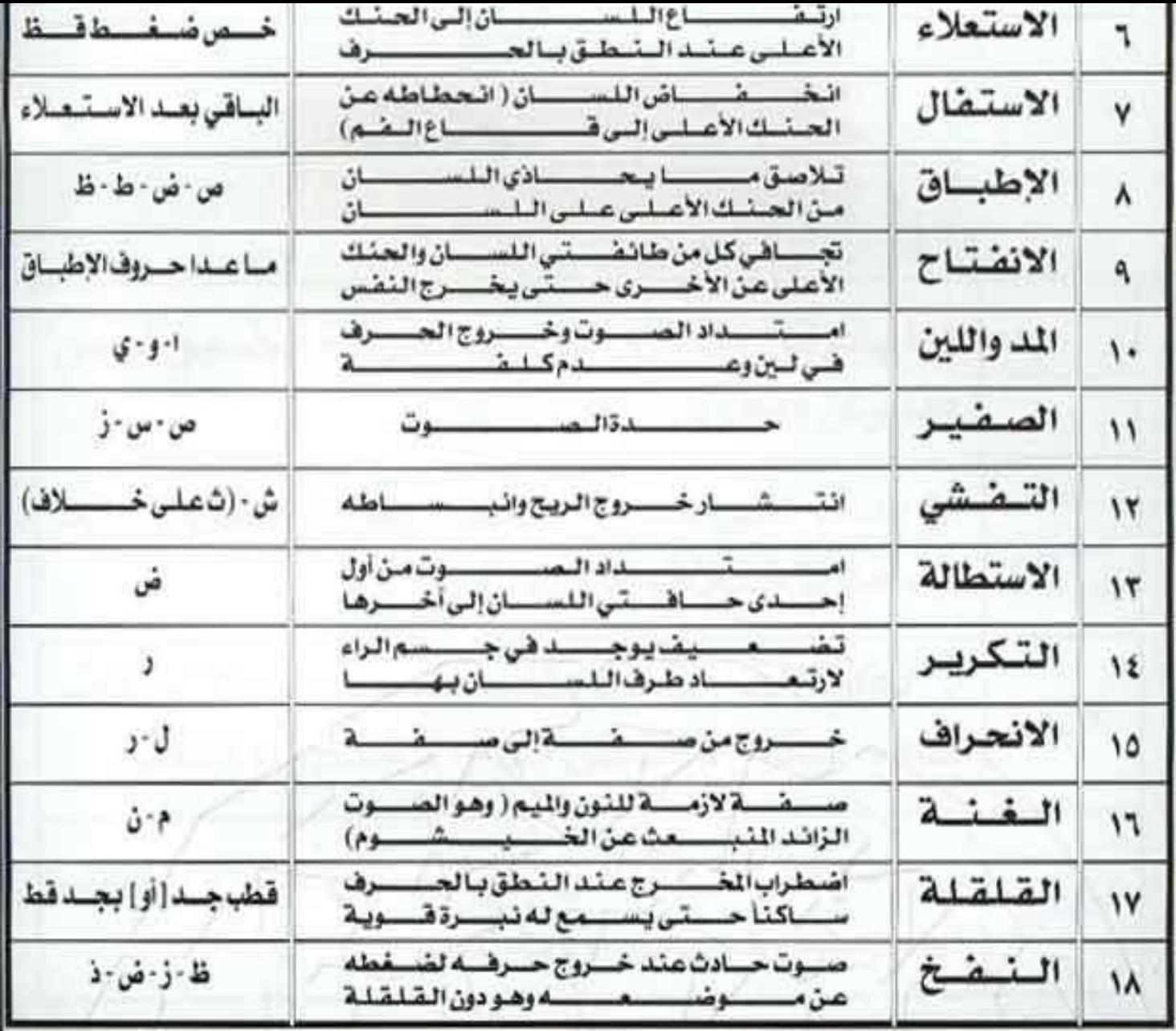

## **Phonemes in American English**

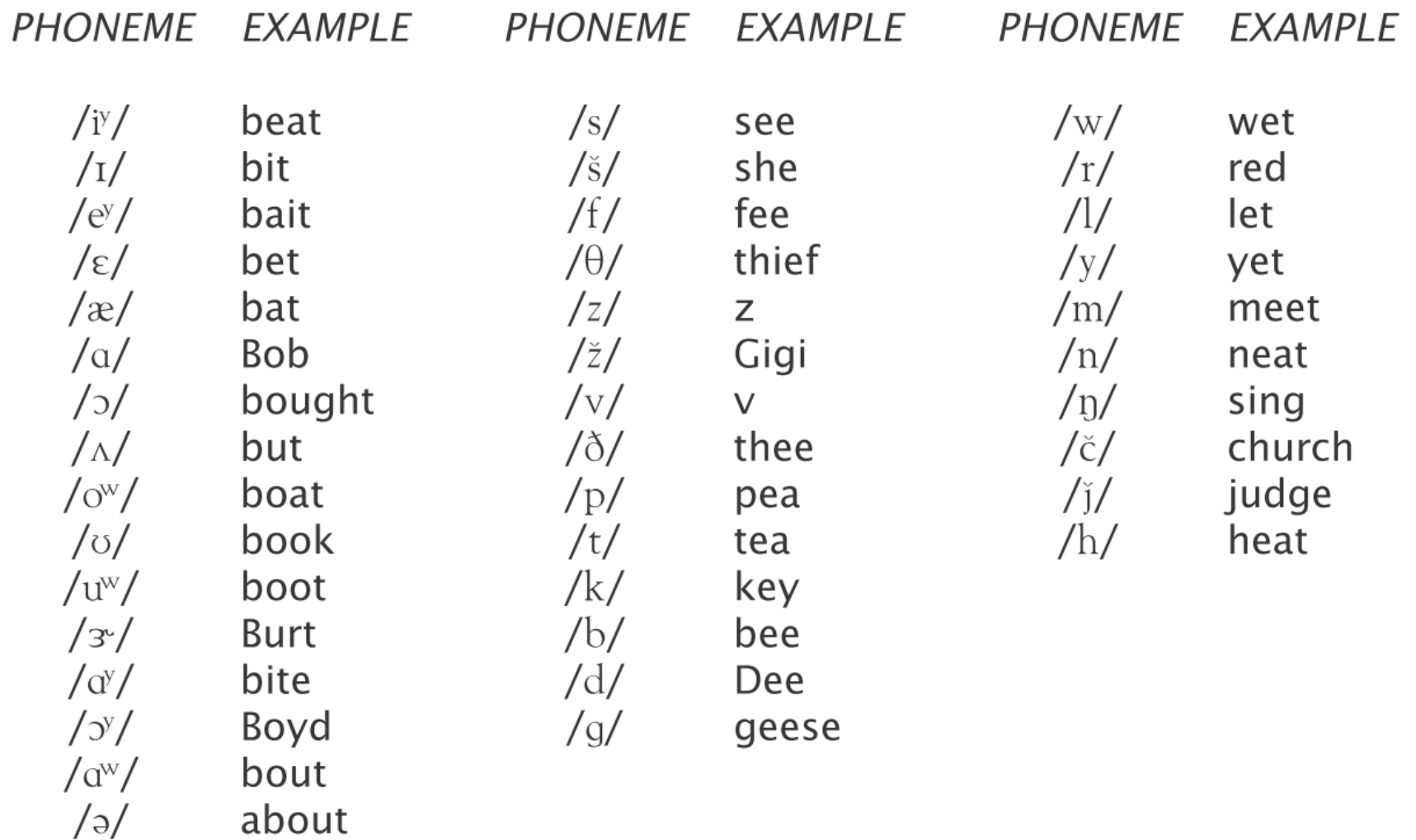

945 Automatic Speech Recognition

#### Lecture  $# 3-4$ Session 2003 **Speech Sounds of American English**

• There are over 40 speech sounds in American English which car be organized by their basic manner of production

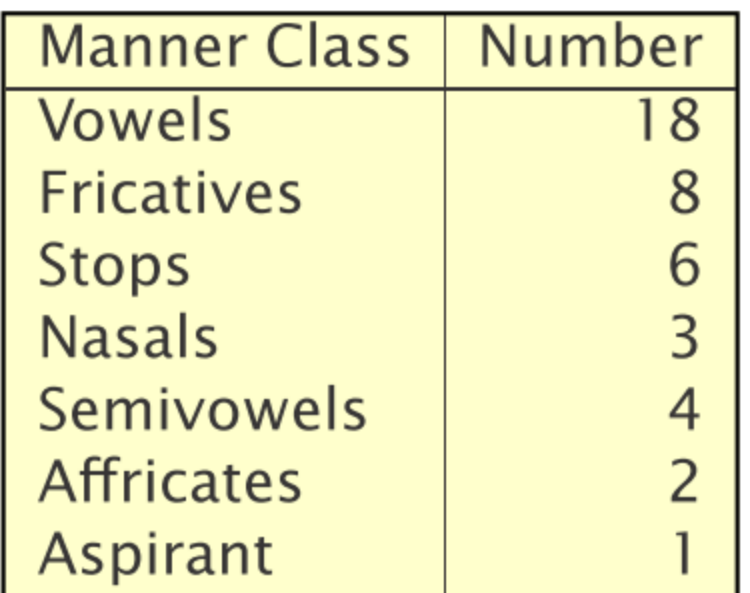

- Vowels, glides, and consonants differ in degree of constriction
- Sonorant consonants have no pressure build up at constriction

10 Nasal consonants lower the velum allowing airflow in nasal cavi

 $\sim$   $\sim$   $\sim$   $\sim$   $\sim$   $\sim$   $\sim$   $\sim$ 

### Phonemes in American English

## Video

### Sample of waveforms

- Time domain analysis
- Spectrogram
- Pitch period
- Voiced vs. unvoiced

# Demo using Audacity

# **ound Source: Vocal Fold Vibration**

Modelled as a volume velocity source at glottis,  $U_G(j\Omega)$ 

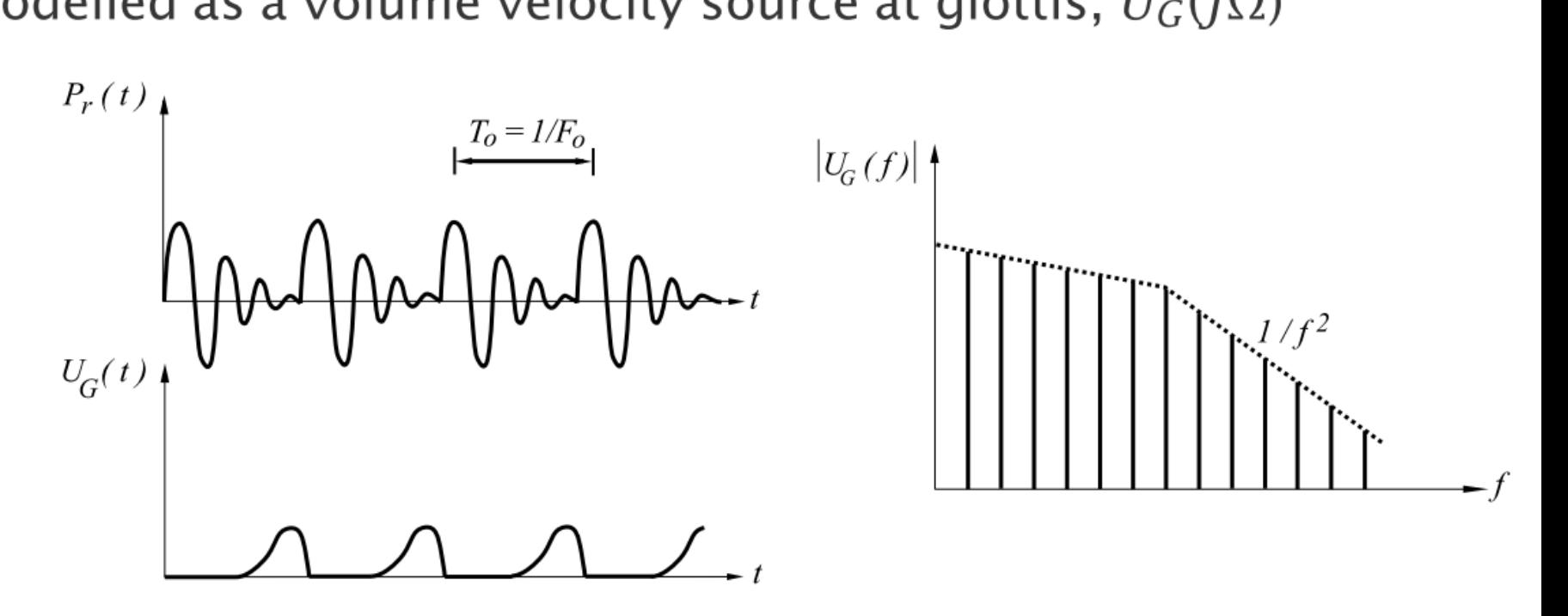

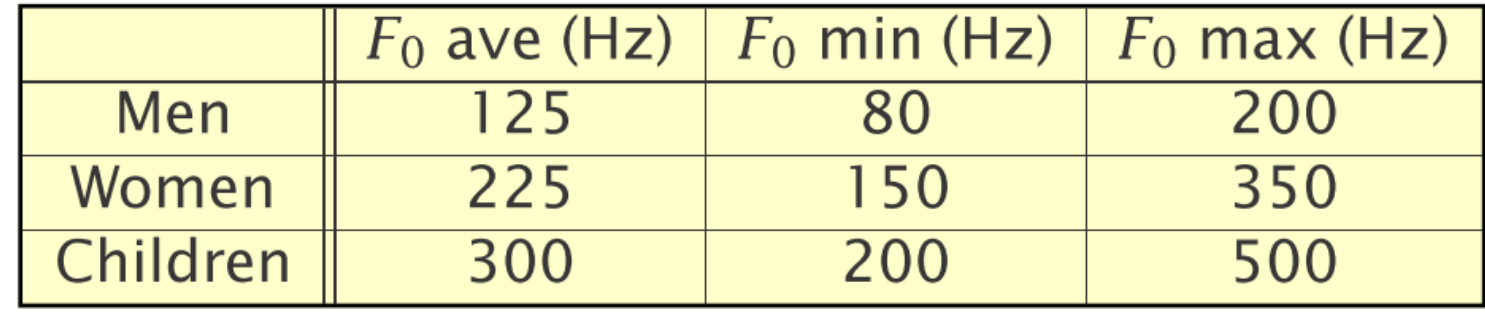

## Auditory system

- Speech: up to almost 8kHz
- Hearing: 20Hz to 20kHz
- Why sampling is important?

## **Range of Human Hearing**

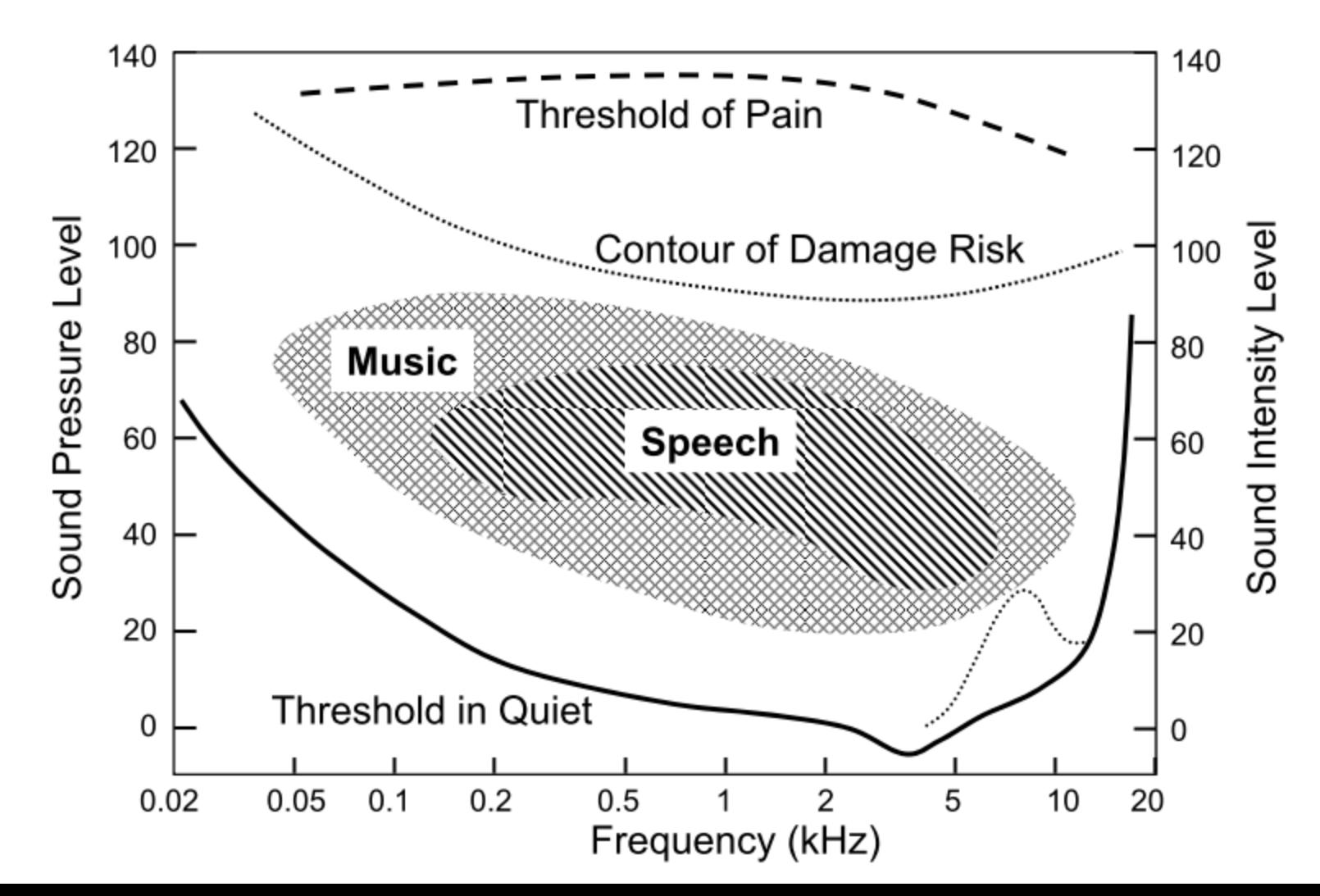

15

### Fletcher-Munson Contours

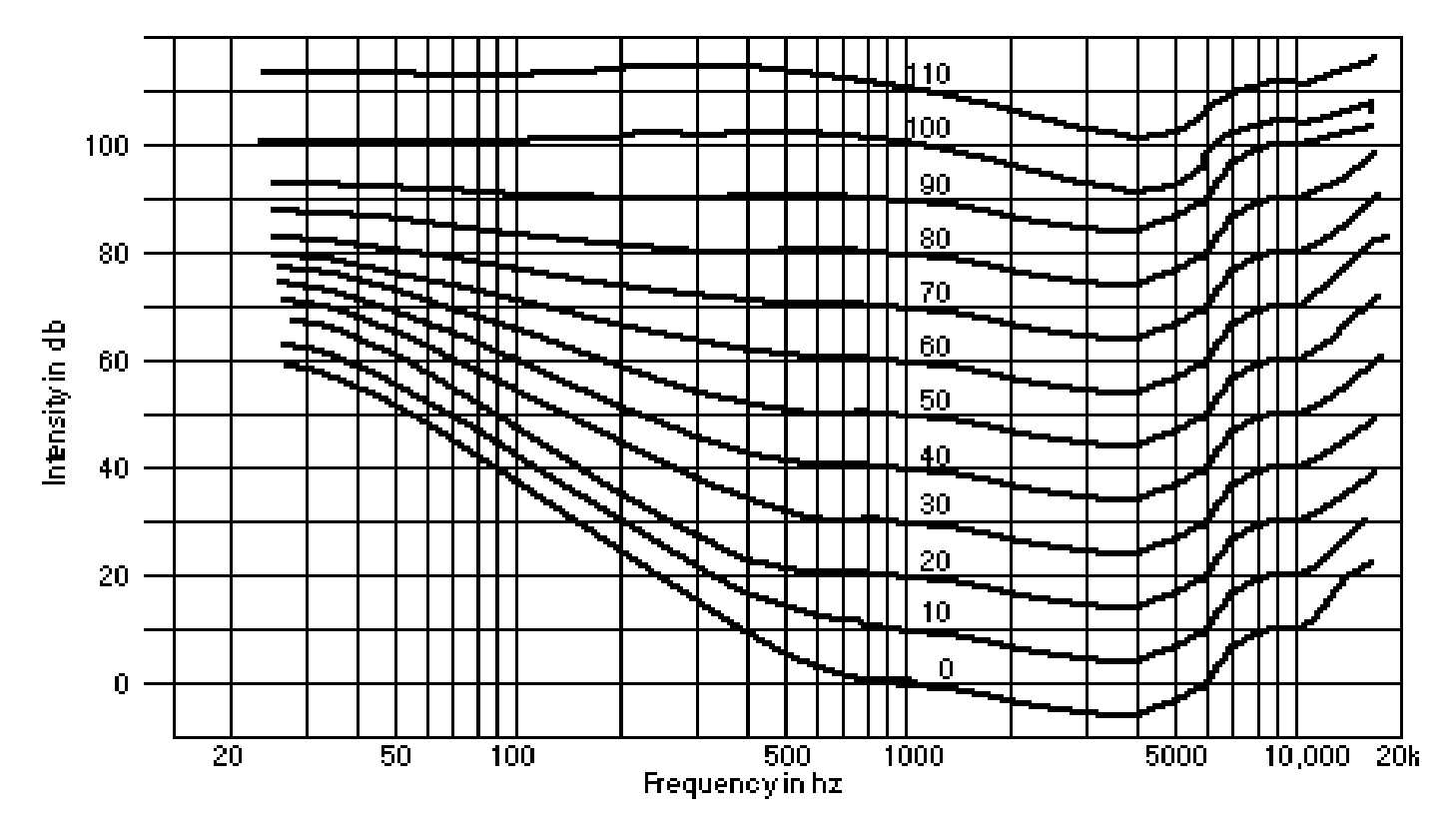

**Each contour represents an equal perceived sound**

## **Auditory Masking**

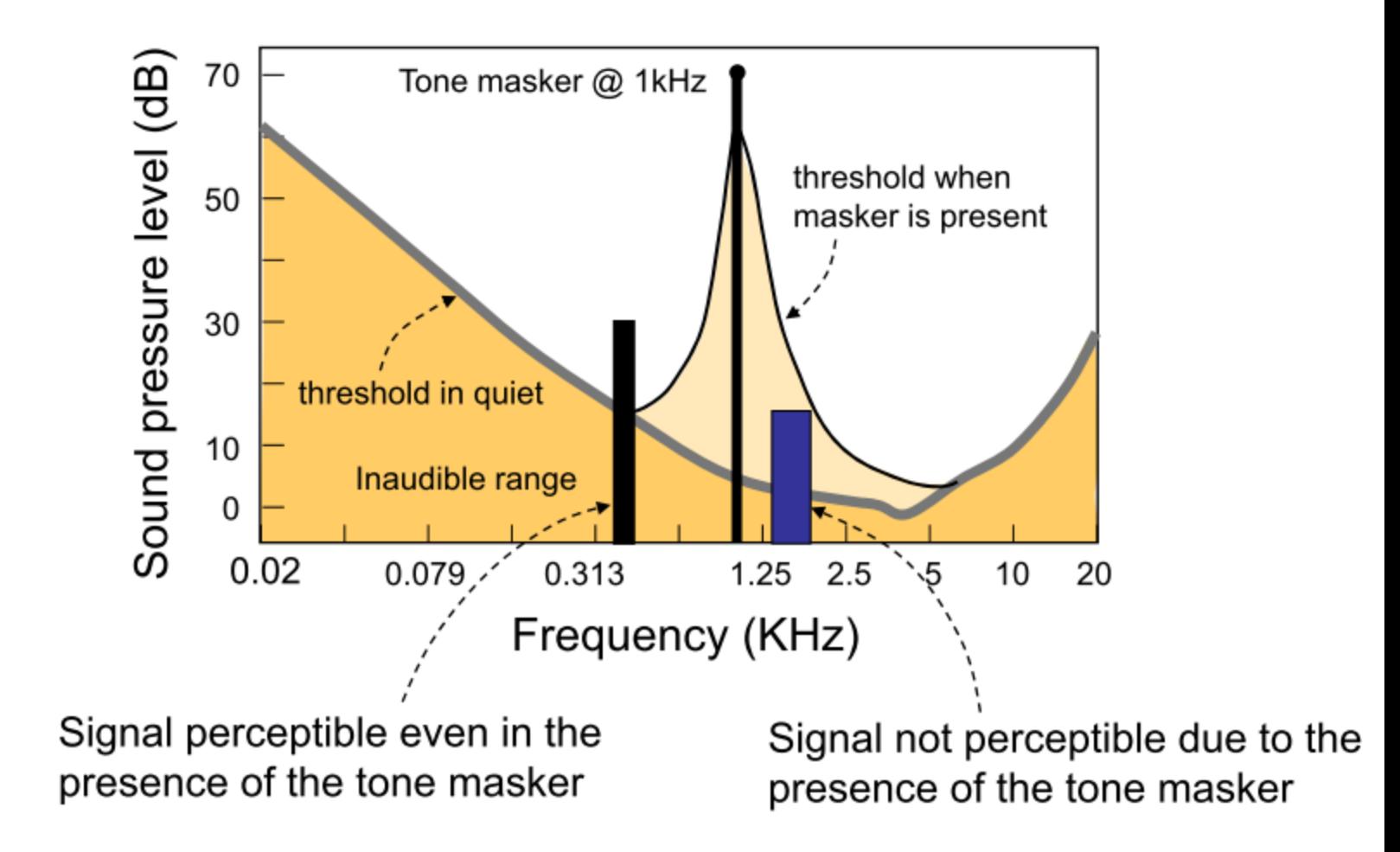

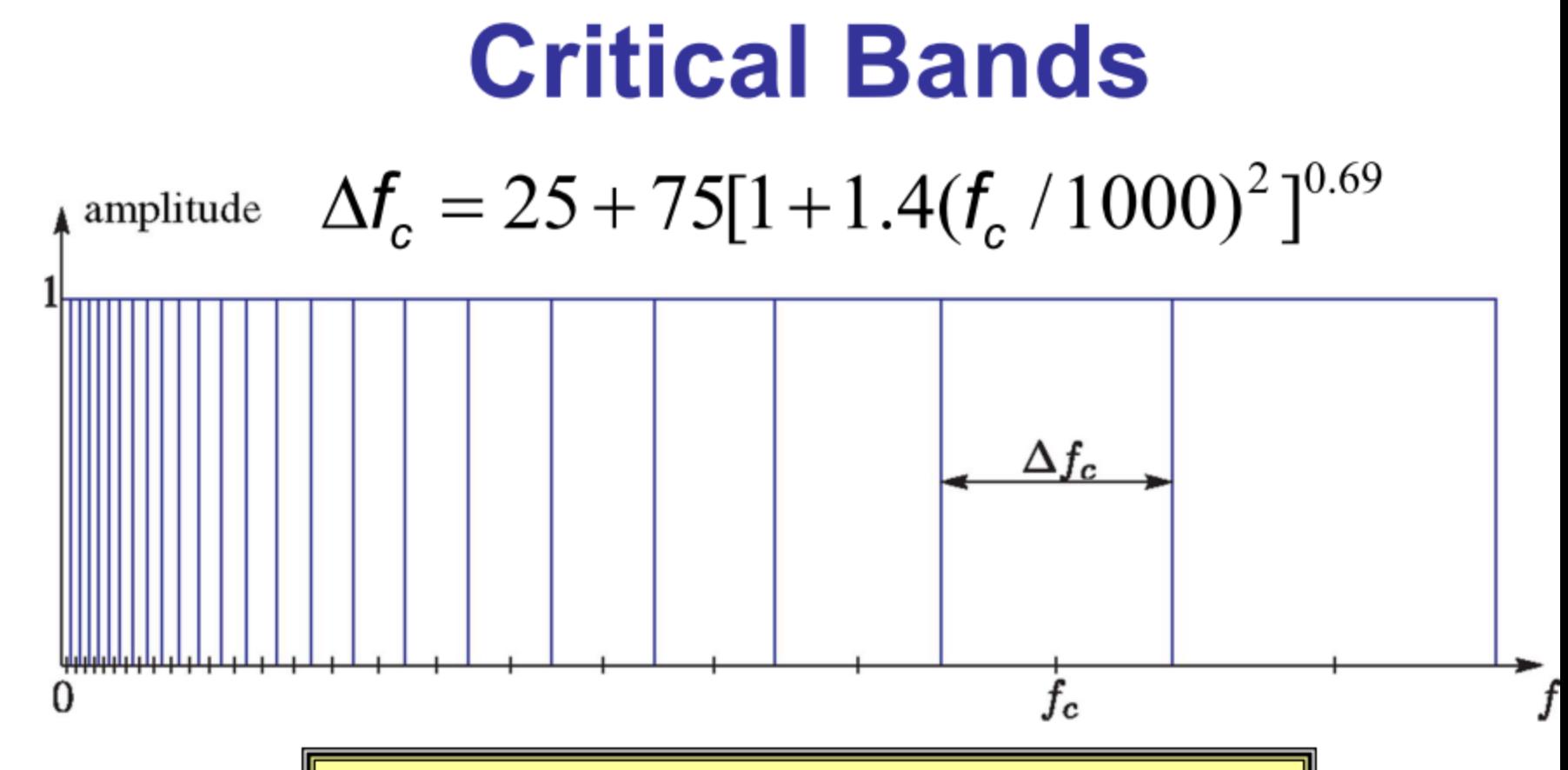

- · Idealized basilar membrane filter bank
	- Center Frequency of Each Bandpass Filter:  $f_c$
	- Bandwidth of Each Bandpass Filter:  $\Delta f_c$
	- Real BM filters overlap significantly

## **Temporal Masking**

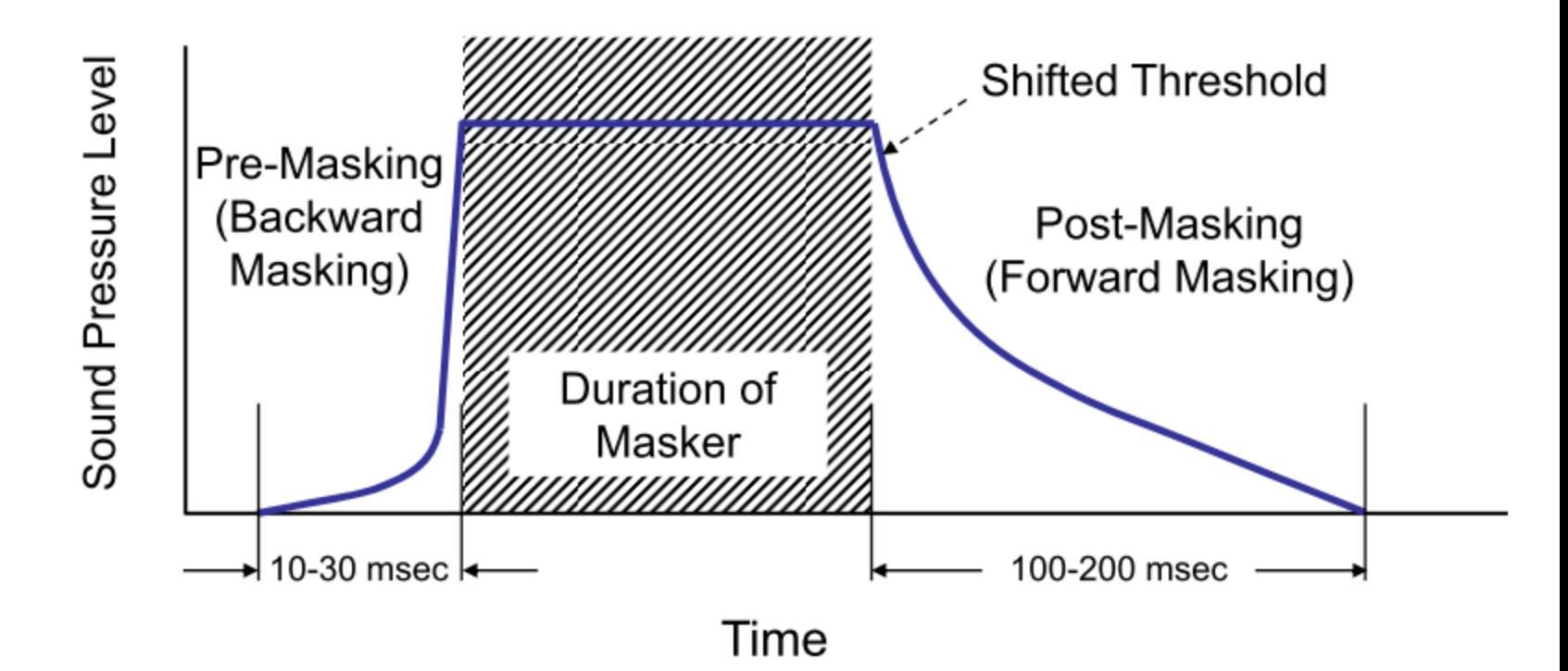

## **Exploiting Masking in Coding**

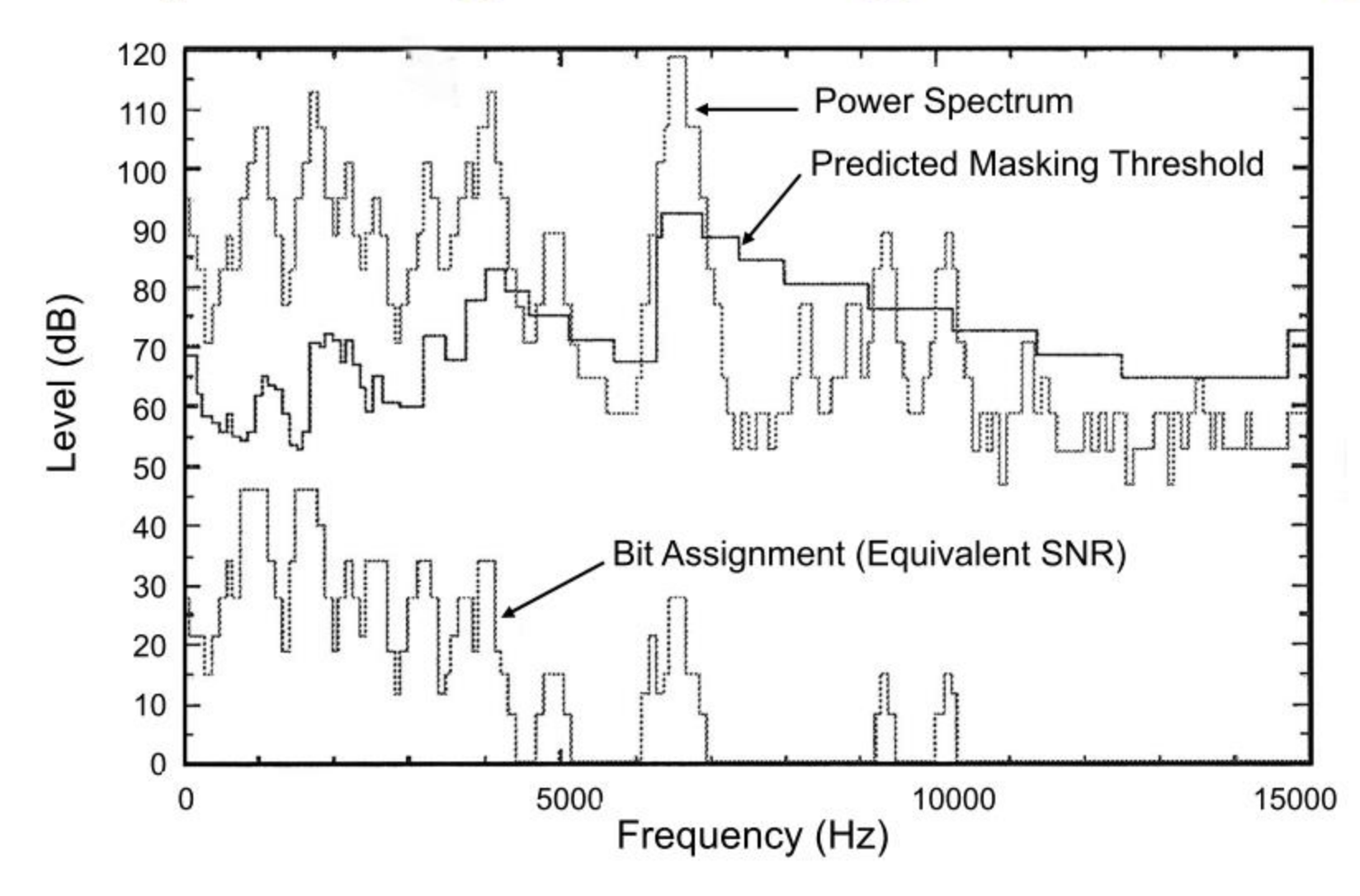

20

## **Sampling Ranges**

- Auditory range 20Hz to 22.05 kHz  $\Box$  must sample up to to 44.1kHz
	- $\Box$  common examples are 8.000 kHz, 11.025 kHz, 16.000 kHz, 22.05 kHz, and 44.1 KHz

■ Speech frequency [200 Hz, 8 kHz]  $\Box$  sample up to 16 kHz  $\Box$  but typically 4 kHz to 11 kHz is used

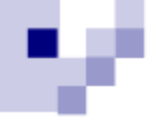

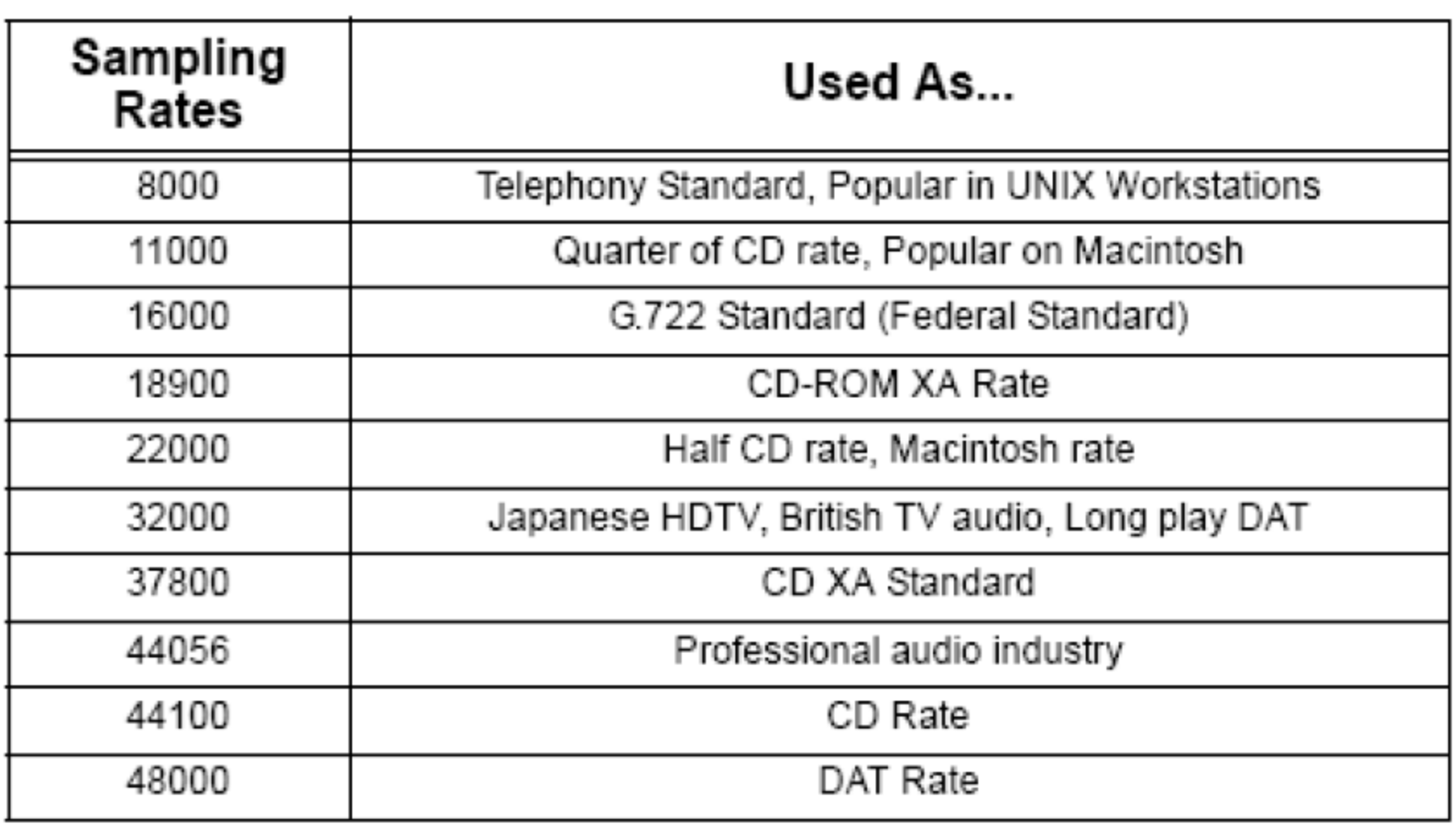

## Sampling and 4-bit quantization

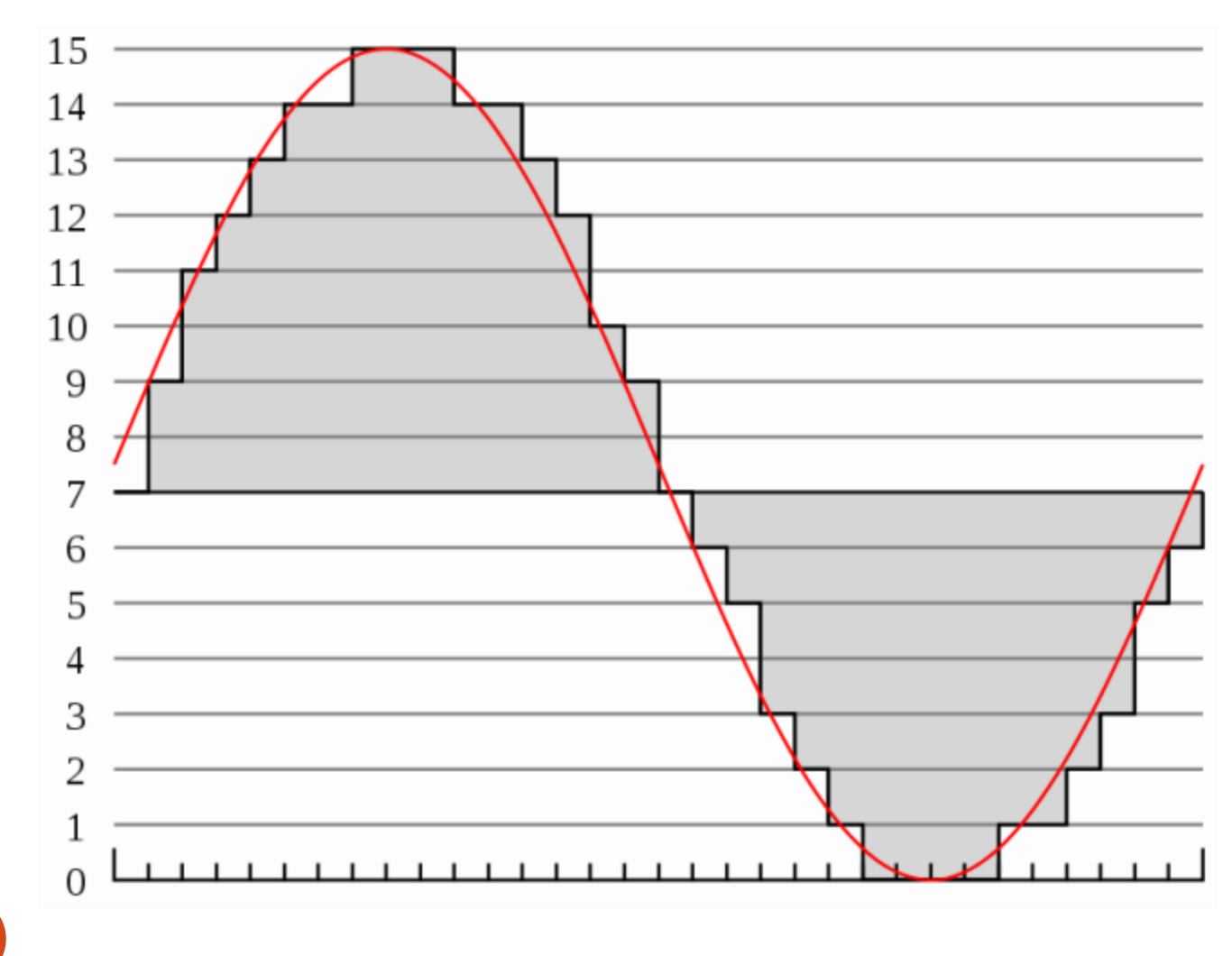

Source: http://en.wikipedia.org/wiki/Digital\_audio

23

## Quantization

■ Typically use  $\Box$ 8 bits = 256 levels  $\Box$  16 bits = 65,536 levels ■ How should the levels be distributed? □Linearly? (PCM)  $\Box$  Perceptually? (u-Law) □ Differential? (DPCM) □ Adaptively? (ADPCM)

## **Pulse Code Modulation**

- **Pulse modulation** 
	- $\Box$  Use discrete time samples of analog signals
	- □ Transmission is composed of analog information sent at different times
	- $\Box$  Variation of pulse amplitude or pulse timing allowed to vary continuously over all values

## $\blacksquare$  PCM

 $\Box$  Analog signal is quantized into a number of discrete levels

## Linear Quantization (PCM)

■ Divide amplitude spectrum into N units (for  $log<sub>2</sub>N$  bit quantization)

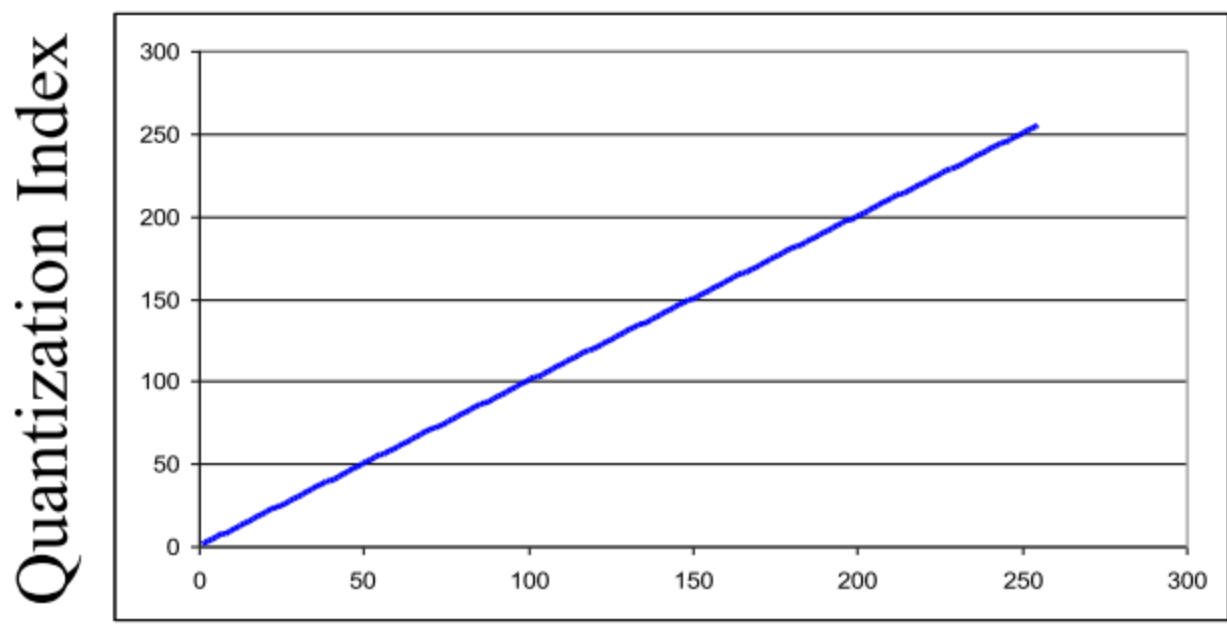

#### Sound Intensity

CS 414 - Spring 2012

## Perceptual Quantization (u-Law)

■ Want intensity values logarithmically mapped over N quantization units

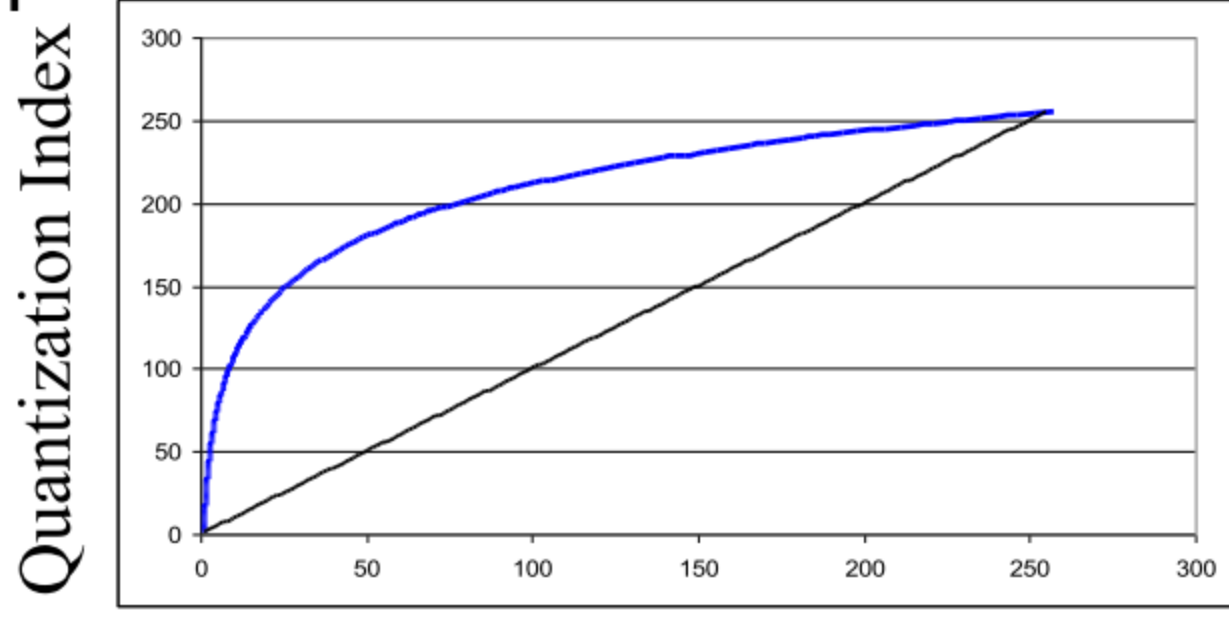

#### Sound Intensity

CS 414 - Spring 2012

## Signal-to-Noise Ratio

(metric to quantify quality of digital audio)

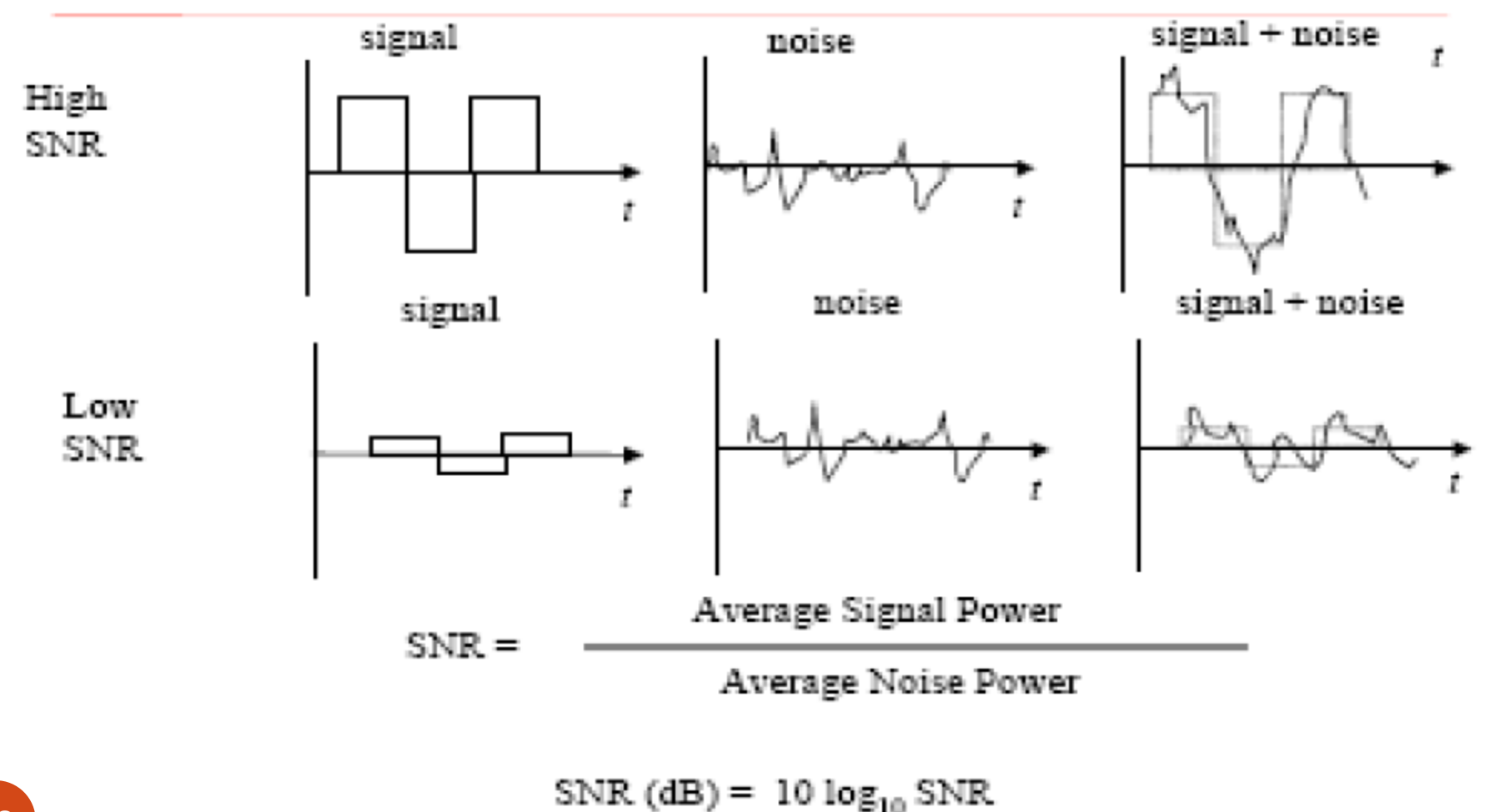

CS 414 - Spring 2012

## **Quantization Error**

- $\blacksquare$  Difference between actual and sampled value  $\Box$  amplitude between [-A, A]  $\Box$  quantization levels = N  $\Delta = \frac{2A}{\sqrt{2}}$
- $N$ ■ e.g., if  $A = 1$ ,  $N = 8, \Delta = 1/4$

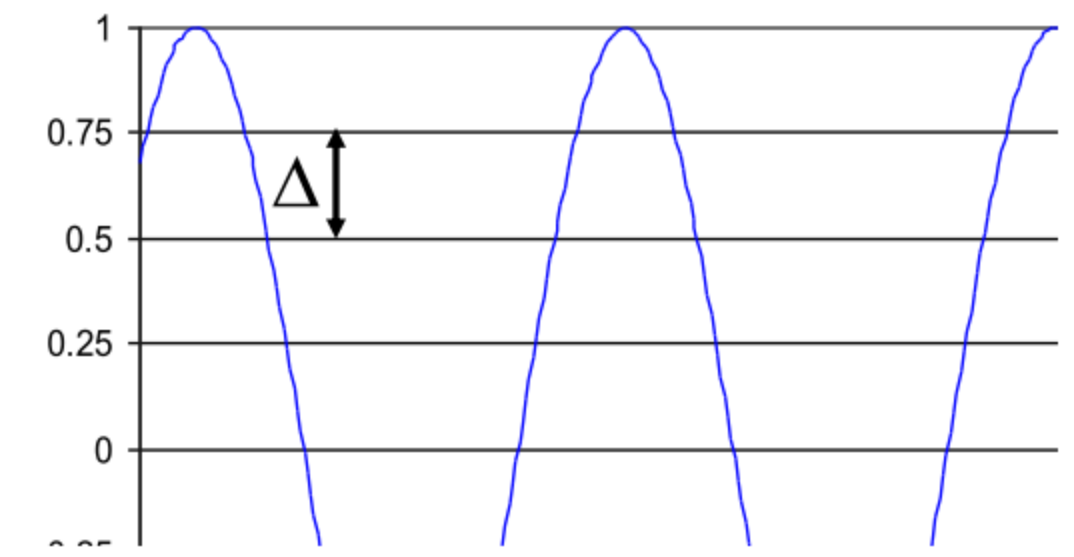

## **Compute Signal to Noise Ratio**

**Signal energy** = 
$$
\frac{A^2}{2}
$$
; Noise energy =  $\frac{\Delta^2}{12}$ ;  $\Delta = \frac{2A}{N}$ 

■ Noise energy = 
$$
\frac{A^2}{3 \cdot N^2}
$$

■ Signal to noise = 
$$
10 \log \frac{3N^2}{2}
$$

Every bit increases SNR by  $\sim$  6 decibels  $\mathcal{L}_{\mathcal{A}}$ 

CS 414 - Spring 2012

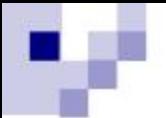

## Data Rates

Data rate = sample rate  $*$  quantization  $*$  channel

Compare rates for CD vs. mono audio  $\mathbf{H}$ 

 $\Box$  8000 samples/second  $*$  8 bits/sample  $*$  1 channel  $= 8$  kBytes / second

 $\Box$  44,100 samples/second \* 16 bits/sample \* 2 channel =  $176$  kBytes / second  $\sim$  =  $10MB$  / minute

# Image representation Demo – MATLAB- GIMP

### Image Concepts

- An image is a function of intensity values over a 2D plane *I(r,s)*
- Sample function at discrete intervals to represent an image in digital form
	- matrix of intensity values for each color plane
	- intensity typically represented with 8 bits
- Sample points are called pixels

## Digital Images

- Samples  $=$  pixels
- Quantization  $=$  number of bits per pixel
- Example: if we would sample and quantize standard TV picture (525 lines) by using VGA (Video Graphics Array), video controller creates matrix 640x480pixels, and each pixel is represented by 8 bit integer (256 discrete gray levels)

## Image Representations

- Black and white image
	- single color plane with 2 bits
- Grey scale image
	- single color plane with 8 bits
- Color image
	- three color planes each with 8 bits
	- RGB, CMY, YIQ, etc.
- Indexed color image
	- single plane that indexes a color table
- Compressed images TIFF, JPEG, BMP, etc.

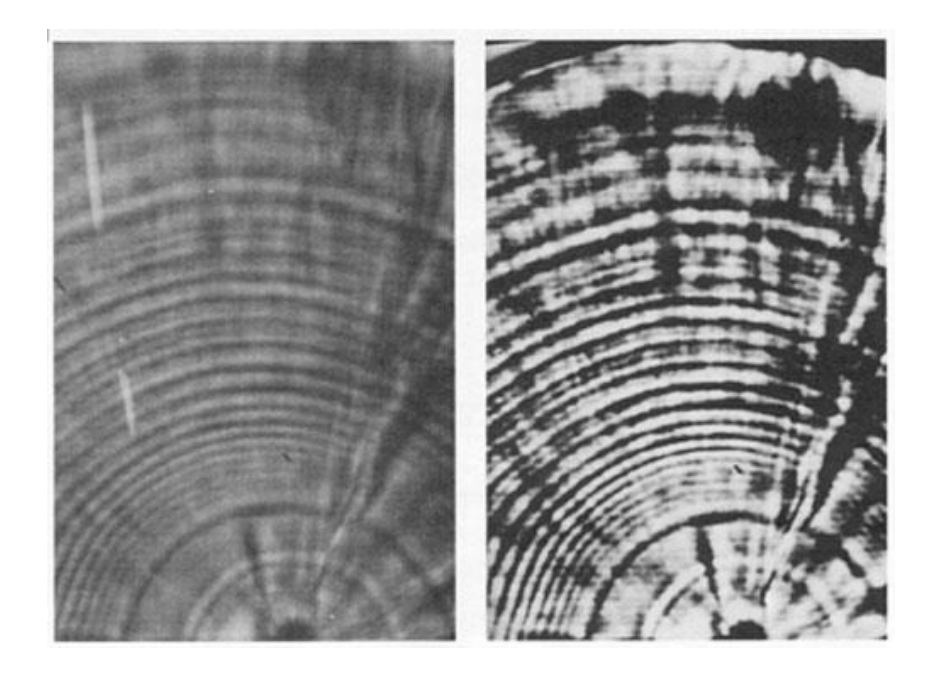

4 gray levels 2gray levels

### Digital Image Representation (3 Bit Quantization)

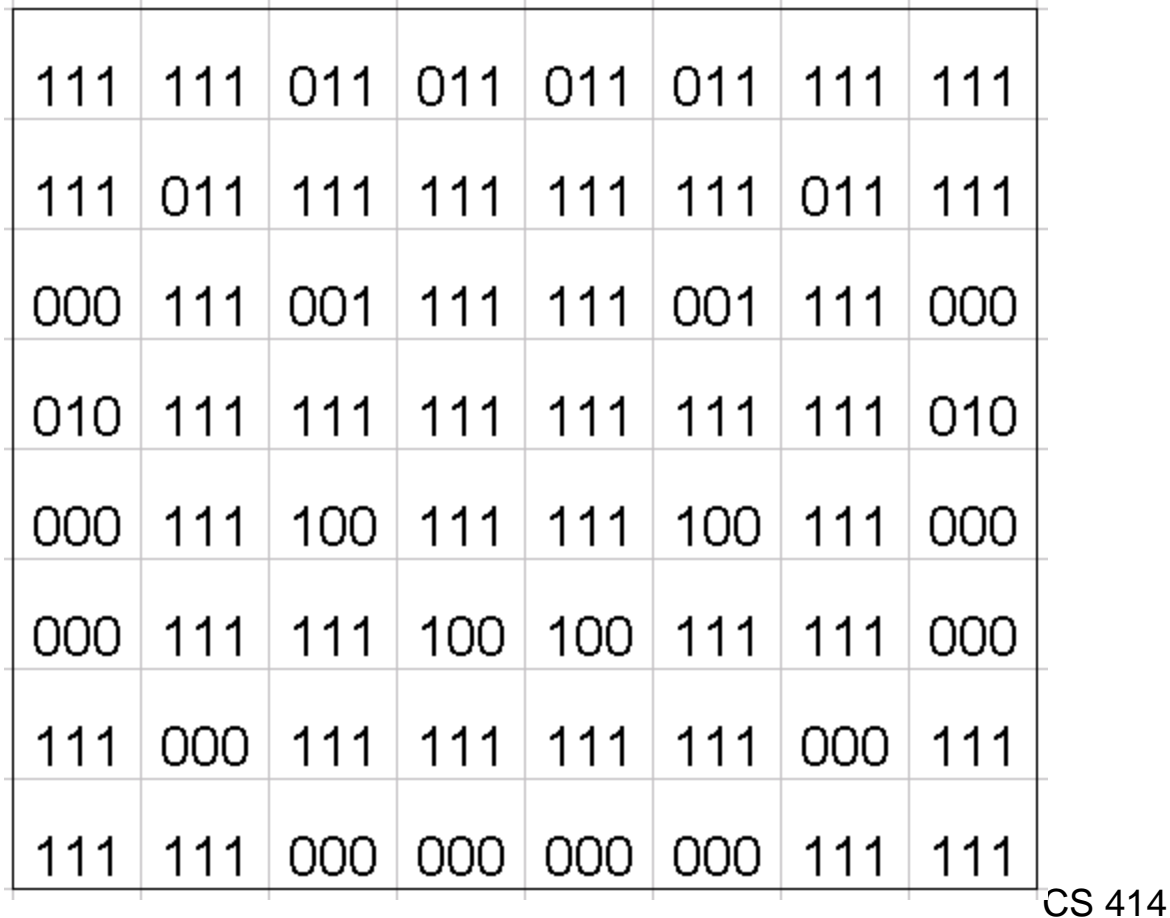

- Spring 2009

## Color Quantization Example of 24 bit RGB Image

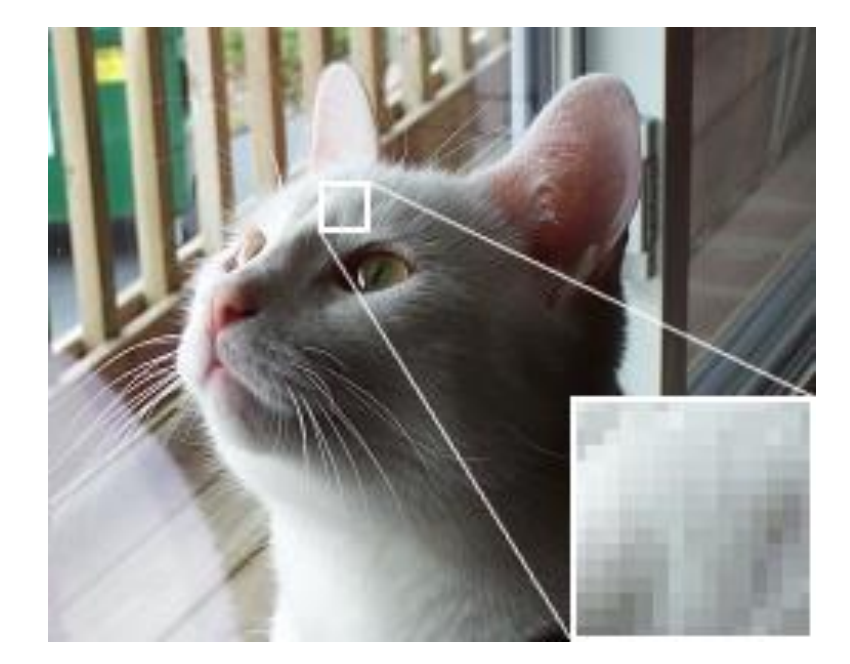

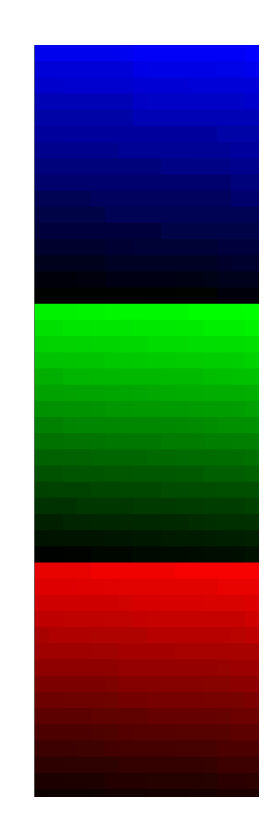

#### CS 414 - Spring 2009 24-bit Color Monitor

### Image Representation Example

#### **24 bit RGB Representation (uncompressed)**

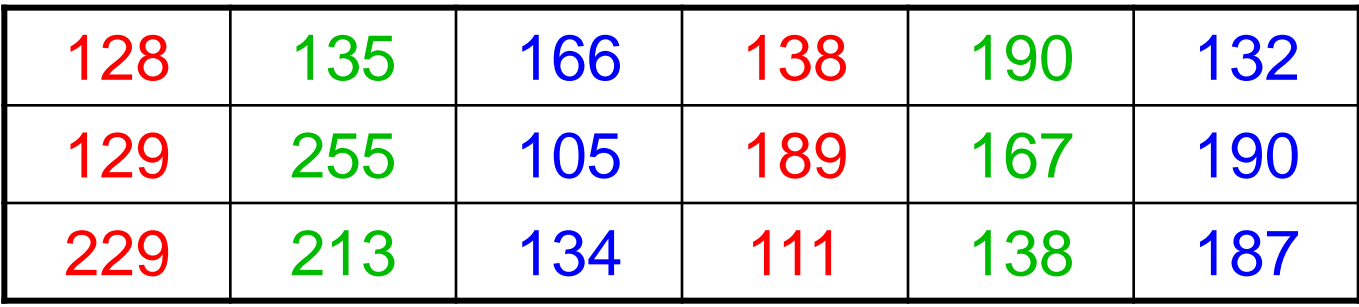

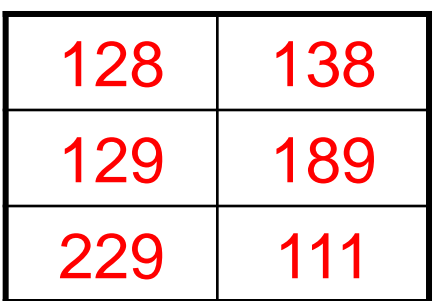

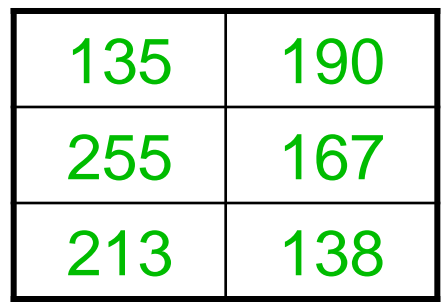

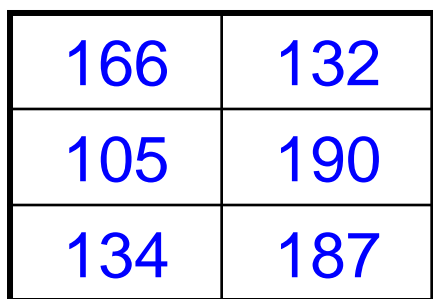

**Color Planes**

### Image Processing Function: 1. Filtering

- Filter an image by replacing each pixel in the source with a weighted sum of its neighbors
- Define the filter using a *convolution mask*, also referred to as a *kernel*
	- non-zero values in small neighborhood, typically centered around a central pixel
	- generally have odd number of rows/columns

### Convolution Filter

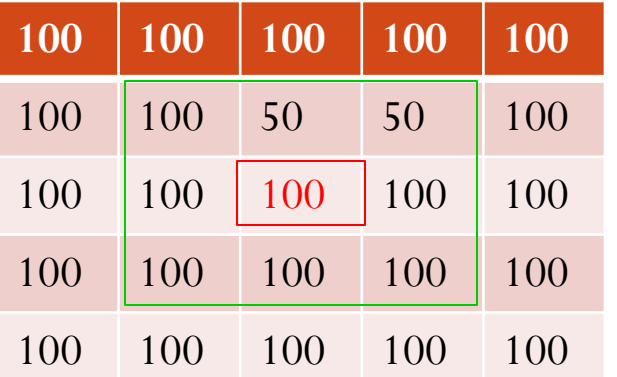

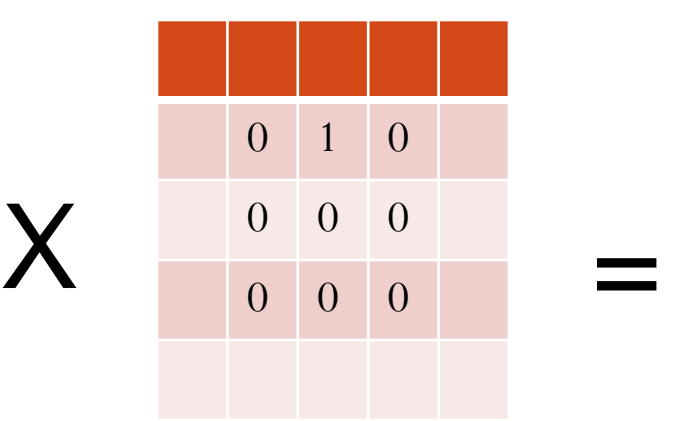

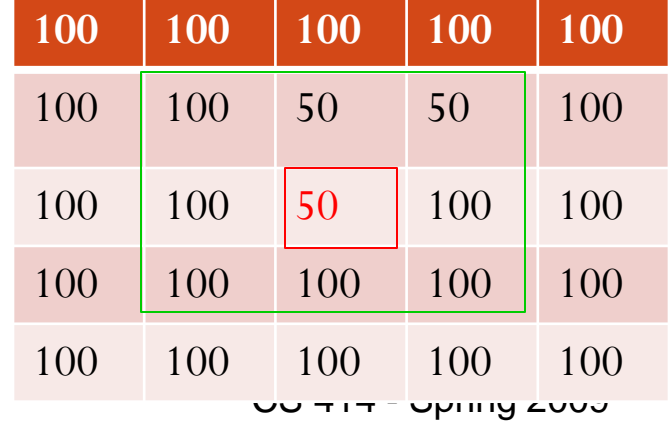

### Mean Filter

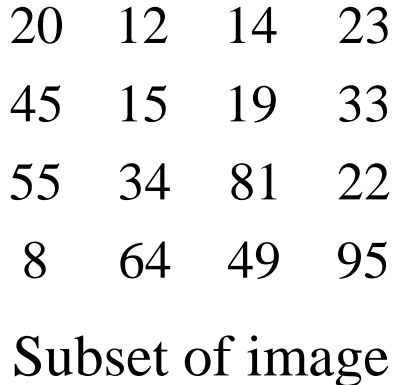

  $\overline{\phantom{a}}$  $\lceil$   $\overline{\phantom{a}}$  $\overline{\phantom{a}}$  $\sqrt{2}$ 1 1 1 1 1 1 1 1 1 9 1

Convolution filter

CS 414 - Spring 2009

### Mean Filter

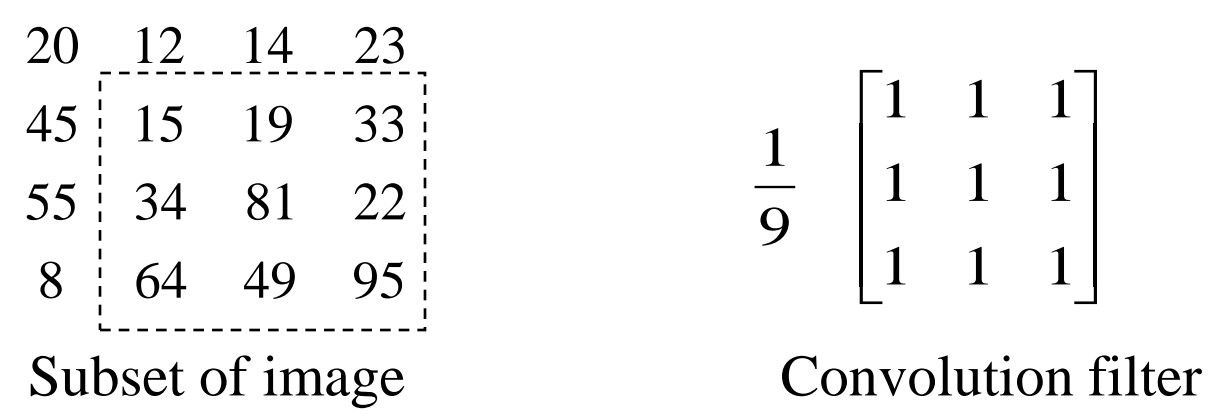

  $\overline{\phantom{a}}$  $\lceil$   $\overline{\phantom{a}}$  $\overline{\phantom{a}}$  $\sqrt{2}$ 1 1 1 1 1 1 1 1 1 9 1

CS 414 - Spring 2009

### Common 3x3 Filters

Low/High pass filter

Blur operator

H/V Edge detector

$$
\begin{bmatrix}\n1 & 1 & 1 \\
\frac{1}{9} & \begin{bmatrix}\n1 & 1 & 1 \\
1 & 1 & 1 \\
1 & 1 & 1\n\end{bmatrix} & \begin{bmatrix}\n-1 & -1 & -1 \\
-1 & 9 & -1 \\
-1 & -1 & -1\n\end{bmatrix} \\
\frac{1}{13} & \begin{bmatrix}\n1 & 2 & 1 \\
2 & 1 & 2 \\
1 & 2 & 1\n\end{bmatrix} & \begin{bmatrix}\n-1 & 0 & 1 \\
-2 & 0 & 2 \\
-1 & -2 & -1\n\end{bmatrix}
$$

## Example

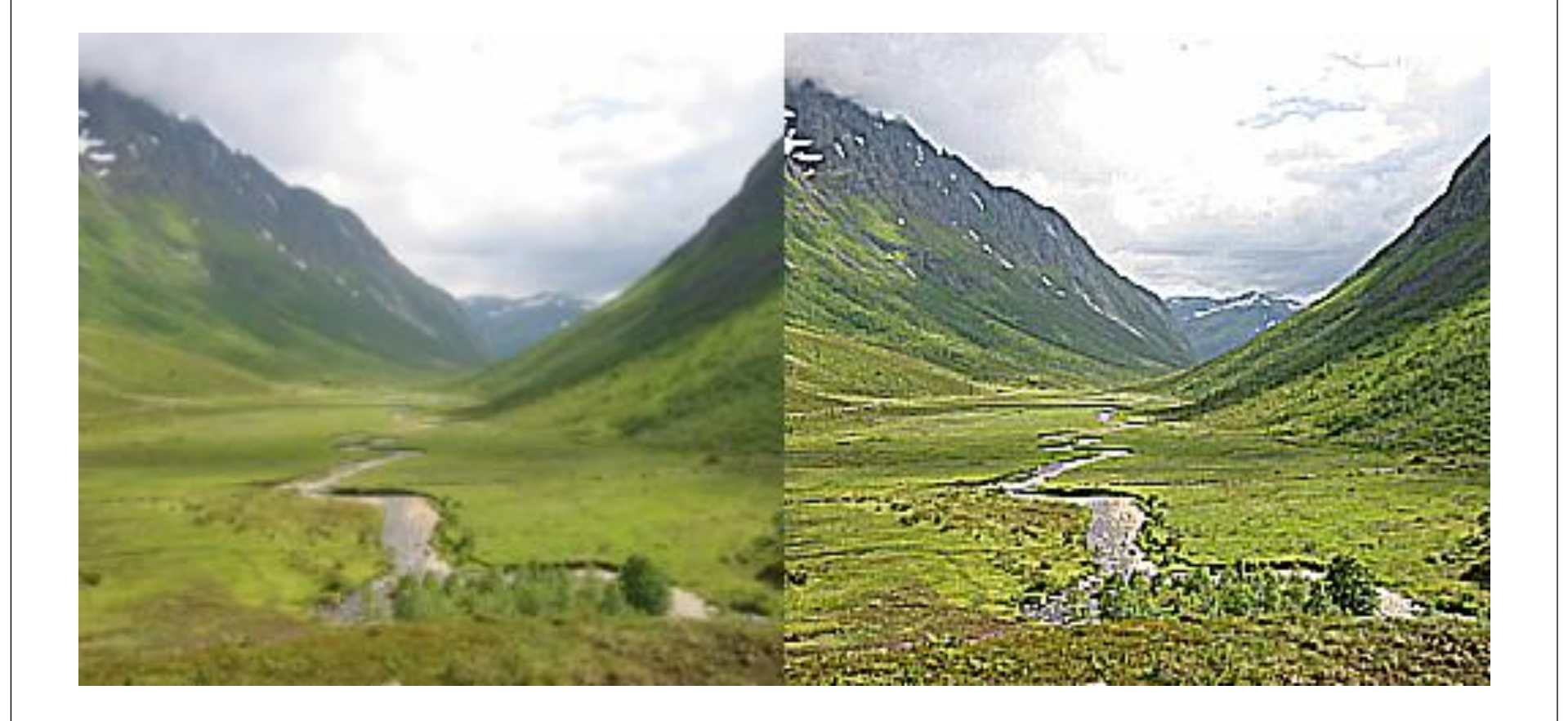

CS 414 - Spring 2009

## Image Function: 2. Edge Detection

- Identify areas of strong intensity contrast
	- filter useless data; preserve important properties
- Fundamental technique
	- e.g., use gestures as input
	- identify shapes, match to templates, invoke commands

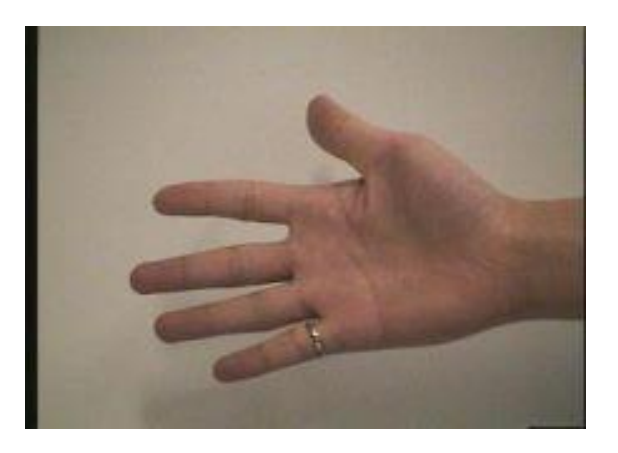

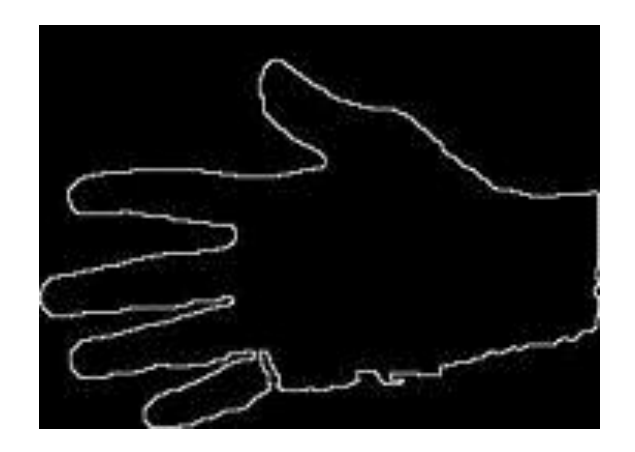

## Edge Detection

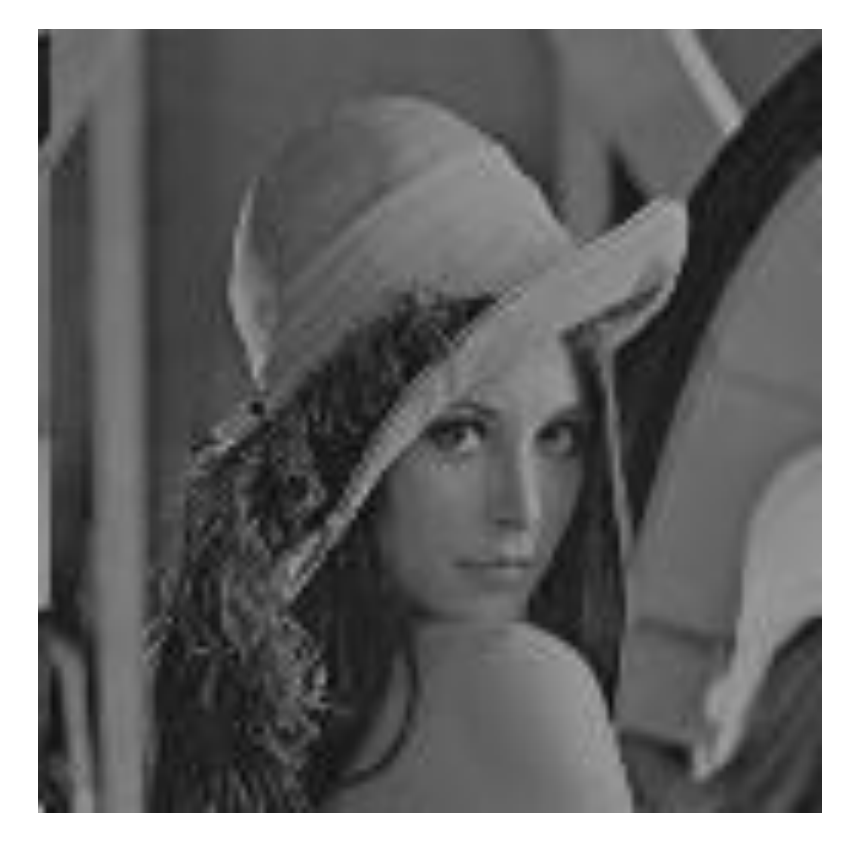

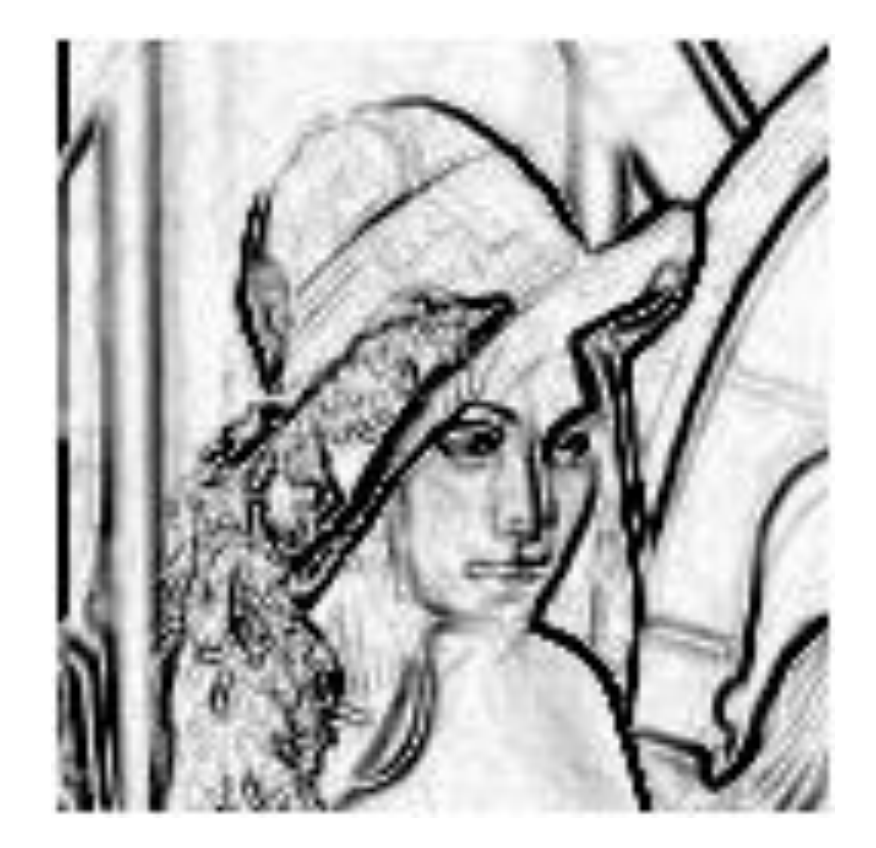

CS 414 - Spring 2009

### Basic Method of Edge Detection

- Step 1: filter noise using mean filter
- Step 2: compute spatial gradient
- Step 3: mark points > *threshold* as edges

CS 414 - Spring 2009